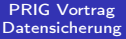

Andreas Bieri HB9TSS

[sehen die aus?](#page-5-0)

[Demo 1](#page-52-0)

[Demo 2](#page-59-0)

<span id="page-0-0"></span>

# PRIG Vortrag Datensicherung

Andreas Bieri HB9TSS

22. November 2008

K ロ ▶ K 레 ▶ K 레 ▶ K 레 ≯ K 게 회 게 이 및 사 이 의 O

# PRIG Vortrag Datensicherung

#### PRIG Vortrag [Datensicherung](#page-0-0)

Andreas Bieri HB9TSS

[sehen die aus?](#page-5-0)

[Demo 1](#page-52-0)

[Demo 2](#page-59-0)

1 [Daten - wie sehen die aus?](#page-5-0)

2 [Backupstrategien](#page-22-0)

3 [Womit \(Software\)?](#page-42-0)

[Demo 1](#page-52-0)

5 [Womit \(Hardware\)?](#page-53-0)

 $\mathbf{A} \equiv \mathbf{A} + \mathbf{A} + \math$ 

 $2Q$ 

6 [Demo 2](#page-59-0)

**[Links](#page-60-0)** 

# Roter Faden des Vortrags

#### PRIG Vortrag [Datensicherung](#page-0-0)

Andreas Bieri **HB9TSS** 

### [Einleitung](#page-2-0)

[sehen die aus?](#page-5-0)

<span id="page-2-0"></span>

Daten? Was sind schützenswerte Daten? Warum? Szenarien von Datenverlusten Wie? Ein paar einfache Grundprinzipien Womit? Software und Prävention Womit? Hardware und Medien Wann? Backup-Pläne. Beispiel Privat-PC

KEL KARIK KEL KEL KARIK KELIK

# Begriffserklärung

#### PRIG Vortrag [Datensicherung](#page-0-0)

Andreas Bieri HB9TSS

### [Einleitung](#page-2-0)

[sehen die aus?](#page-5-0)

[Demo 1](#page-52-0)

[Demo 2](#page-59-0)

[Links](#page-60-0)

### Ein Backup...

- ... vermeidet (Daten- Wissens- Zeit-) Verlust
- ... dient der Rückversicherung
- ... ist eine Zusatzkopie, an der nicht gearbeitet wird

**KORK STRATER STRAKES** 

# Begriffserklärung

#### PRIG Vortrag [Datensicherung](#page-0-0)

Andreas Bieri **HB9TSS** 

### [Einleitung](#page-2-0)

[sehen die aus?](#page-5-0)

### Ein Backup...

- ... vermeidet (Daten- Wissens- Zeit-) Verlust
- ... dient der Rückversicherung
- ... ist eine Zusatzkopie, an der nicht gearbeitet wird

**KORKA REPARATION ADD** 

### Was ist es nicht?

- **...** ist keine revisionssichere Langzeitarchivierung
- ... kein Papier Fotoalbum
- ... nicht einfach eine Kopie irgendwo

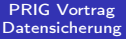

Andreas Bieri **HB9TSS** 

Daten - wie [sehen die aus?](#page-5-0)

[Demo 1](#page-52-0)

[Demo 2](#page-59-0)

<span id="page-5-0"></span>

## Persönliche oder selbsterstellte Daten

K ロ ▶ K 레 ▶ K 레 ▶ K 레 ≯ K 게 회 게 이 및 사 이 의 O

PRIG Vortrag [Datensicherung](#page-0-0)

Andreas Bieri **HB9TSS** 

Daten - wie [sehen die aus?](#page-5-0)

[Demo 1](#page-52-0)

[Demo 2](#page-59-0)

## Persönliche oder selbsterstellte Daten

Texte, Zeichnungen, Tabellen, Datenbanken

K ロ ▶ K 레 ▶ K 레 ▶ K 레 ≯ K 게 회 게 이 및 사 이 의 O

PRIG Vortrag [Datensicherung](#page-0-0)

Andreas Bieri HB9TSS

Daten - wie [sehen die aus?](#page-5-0)

[Demo 1](#page-52-0)

[Demo 2](#page-59-0)

## Persönliche oder selbsterstellte Daten

Texte, Zeichnungen, Tabellen, Datenbanken

**KORK (FRAGE) KEY GRAN** 

Fotos, Filme, Musik

PRIG Vortrag [Datensicherung](#page-0-0)

Andreas Bieri HB9TSS

Daten - wie [sehen die aus?](#page-5-0)

[Demo 1](#page-52-0)

[Demo 2](#page-59-0)

## Persönliche oder selbsterstellte Daten

Texte, Zeichnungen, Tabellen, Datenbanken

**KORK (FRAGE) KEY GRAN** 

- Fotos, Filme, Musik
- E-Mails

#### PRIG Vortrag [Datensicherung](#page-0-0)

Andreas Bieri **HB9TSS** 

#### Daten - wie [sehen die aus?](#page-5-0)

[Demo 2](#page-59-0)

## Persönliche oder selbsterstellte Daten

- Texte, Zeichnungen, Tabellen, Datenbanken
- Fotos, Filme, Musik
- E-Mails
- **andere persönliche wie Quittungen und Rechnungen**

KEL KARIK KEL KEL KARIK KELIK

#### PRIG Vortrag [Datensicherung](#page-0-0)

Andreas Bieri **HB9TSS** 

### Daten - wie [sehen die aus?](#page-5-0)

[Demo 2](#page-59-0)

## Persönliche oder selbsterstellte Daten

- Texte, Zeichnungen, Tabellen, Datenbanken
- Fotos, Filme, Musik
- E-Mails
- **andere persönliche wie Quittungen und Rechnungen**
- Einstellungen von Programmen (Amateurfunk-SW!)

**KOD KARD KED KED E VOOR** 

#### PRIG Vortrag [Datensicherung](#page-0-0)

Andreas Bieri **HB9TSS** 

### Daten - wie [sehen die aus?](#page-5-0)

## Persönliche oder selbsterstellte Daten

- Texte, Zeichnungen, Tabellen, Datenbanken
- Fotos, Filme, Musik
- E-Mails
- **andere persönliche wie Quittungen und Rechnungen**
- Einstellungen von Programmen (Amateurfunk-SW!)

#### PRIG Vortrag [Datensicherung](#page-0-0)

Andreas Bieri HB9TSS

### Daten - wie [sehen die aus?](#page-5-0)

## Persönliche oder selbsterstellte Daten

- Texte, Zeichnungen, Tabellen, Datenbanken
- Fotos, Filme, Musik
- E-Mails
- **andere persönliche wie Quittungen und Rechnungen**
- Einstellungen von Programmen (Amateurfunk-SW!)

### Fremde Daten

Thematische Sammlungen aus dem Internet

#### PRIG Vortrag [Datensicherung](#page-0-0)

Andreas Bieri **HB9TSS** 

### Daten - wie [sehen die aus?](#page-5-0)

[\(Software\)?](#page-42-0)

## Persönliche oder selbsterstellte Daten

- Texte, Zeichnungen, Tabellen, Datenbanken
- Fotos, Filme, Musik
- E-Mails
- **andere persönliche wie Quittungen und Rechnungen**
- Einstellungen von Programmen (Amateurfunk-SW!)

- **Thematische Sammlungen aus dem Internet**
- Nützliche Links (Sammlung Internet Favoriten)

#### PRIG Vortrag [Datensicherung](#page-0-0)

Andreas Bieri **HB9TSS** 

### Daten - wie [sehen die aus?](#page-5-0)

[\(Software\)?](#page-42-0)

## Persönliche oder selbsterstellte Daten

- Texte, Zeichnungen, Tabellen, Datenbanken
- Fotos, Filme, Musik
- E-Mails
- **andere persönliche wie Quittungen und Rechnungen**
- Einstellungen von Programmen (Amateurfunk-SW!)

- **Thematische Sammlungen aus dem Internet**
- Nützliche Links (Sammlung Internet Favoriten)
- Software (gratis heruntergeladen)

#### PRIG Vortrag [Datensicherung](#page-0-0)

Andreas Bieri **HB9TSS** 

### Daten - wie [sehen die aus?](#page-5-0)

[\(Software\)?](#page-42-0)

## Persönliche oder selbsterstellte Daten

- Texte, Zeichnungen, Tabellen, Datenbanken
- **•** Fotos, Filme, Musik
- E-Mails
- **andere persönliche wie Quittungen und Rechnungen**
- Einstellungen von Programmen (Amateurfunk-SW!)

- **Thematische Sammlungen aus dem Internet**
- Nützliche Links (Sammlung Internet Favoriten)
- Software (gratis heruntergeladen)
- Software (gekauft)

#### PRIG Vortrag [Datensicherung](#page-0-0)

Andreas Bieri **HB9TSS** 

### Daten - wie [sehen die aus?](#page-5-0)

[\(Software\)?](#page-42-0)

## Persönliche oder selbsterstellte Daten

- Texte, Zeichnungen, Tabellen, Datenbanken
- Fotos, Filme, Musik
- E-Mails
- **andere persönliche wie Quittungen und Rechnungen**
- Einstellungen von Programmen (Amateurfunk-SW!)

- **Thematische Sammlungen aus dem Internet**
- Nützliche Links (Sammlung Internet Favoriten)
- Software (gratis heruntergeladen)
- Software (gekauft)
- Musik (mp3)

# Welchen Wert haben die Daten?

PRIG Vortrag [Datensicherung](#page-0-0)

Andreas Bieri **HB9TSS** 

Daten - wie [sehen die aus?](#page-5-0)

### Hoher Wert

- wichtige Unterlagen (Belege, Diplome)
- Diplomarbeit kurz vor Abgabe
- **•** hoher ideller Wert: Fotos, Erinnerungen
- was man alles so mit viel Fleiss schreibt...
- mühsam: Einstellungen von Programmen

KEL KARIK KEL KEL KARIK KELIK

**•** gekaufte Software

# Welchen Wert haben die Daten?

PRIG Vortrag [Datensicherung](#page-0-0)

Andreas Bieri **HB9TSS** 

Daten - wie [sehen die aus?](#page-5-0)

[\(Software\)?](#page-42-0)

### Hoher Wert

- wichtige Unterlagen (Belege, Diplome)
- Diplomarbeit kurz vor Abgabe
- **•** hoher ideller Wert: Fotos, Erinnerungen
- was man alles so mit viel Fleiss schreibt...
- mühsam: Einstellungen von Programmen
- gekaufte Software

### Wert mittel oder niedrig

- was man so alles wieder leicht im Internet finden kann
- Nützliche Links (Sammlung Internet Favoriten)
- **o** gratis Software
- Musiksammlung von den eigenen CDs

# Ja, wo laufen sie denn? Loriot

#### PRIG Vortrag [Datensicherung](#page-0-0)

Andreas Bieri **HB9TSS** 

Daten - wie [sehen die aus?](#page-5-0)

### Wo sind meine Daten? (wenn man das immer wüsste)

- bei den Systemdaten (v.a. Windows, etwas besser getrennt bei Linux im /home)
- bei den Programmen irgendwo...
- im Benutzerprofil

extern (Netzwerk, externe Laufwerke, Wechselmedien)

**KORKA REPARATION ADD** 

# Ja, wo laufen sie denn? Loriot

#### PRIG Vortrag [Datensicherung](#page-0-0)

Andreas Bieri **HB9TSS** 

Daten - wie [sehen die aus?](#page-5-0)

### Wo sind meine Daten? (wenn man das immer wüsste)

- bei den Systemdaten (v.a. Windows, etwas besser getrennt bei Linux im /home)
- bei den Programmen irgendwo...
- im Benutzerprofil

extern (Netzwerk, externe Laufwerke, Wechselmedien)

**KORKA REPARATION ADD** 

### Wie gross?

• von wenigen Kilobyte bis zu mehreren Gigabyte

# Ja, wo laufen sie denn? Loriot

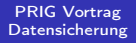

Andreas Bieri **HB9TSS** 

#### Daten - wie [sehen die aus?](#page-5-0)

[Demo 2](#page-59-0)

### Wie häufig ändern sie?

- nur wenn ich an den Dateien arbeite
- bei jeder Programminstallation (Systemstatus, Treiber)

**KORKA REPARATION ADD** 

- automatisch bei jedem Start
- eigentlich selten bis nie (die meisten Systemdateien)

# UP(B)S - weg sind sie!

#### PRIG Vortrag [Datensicherung](#page-0-0)

Andreas Bieri **HB9TSS** 

[sehen die aus?](#page-5-0)

### [Backupstrategien](#page-22-0)

<span id="page-22-0"></span>

## zum Beispiel, nach Häufigkeit geordnet

- Bedienungsfehler, selber gelöscht
- Virus oder Programm-Fehler
- **o** fehlerhafte Treiber
- **•** Laptop wird gestohlen
- Überspannung -> Steckerleiste

**KOD KARD KED KED E VOOR** 

**•** Harddisk geht kaputt

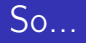

#### PRIG Vortrag [Datensicherung](#page-0-0)

Andreas Bieri HB9TSS

### [Backupstrategien](#page-22-0)

[Demo 1](#page-52-0)

[Demo 2](#page-59-0)

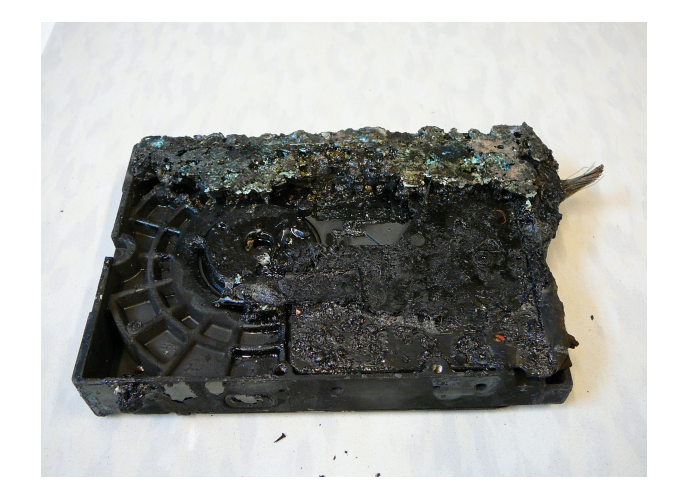

メロト メタト メモト メモト

 $290$ 

# ...oder so

#### PRIG Vortrag [Datensicherung](#page-0-0)

Andreas Bieri **HB9TSS** 

[sehen die aus?](#page-5-0)

### [Backupstrategien](#page-22-0)

[Demo 1](#page-52-0)

[Demo 2](#page-59-0)

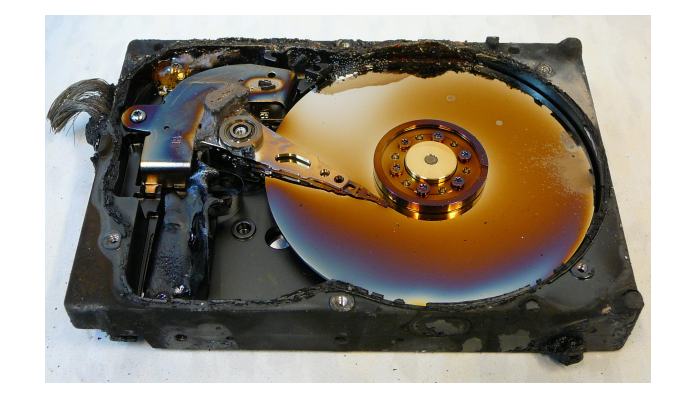

メロト メタト メモト メモト

 $290$ 

ă

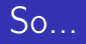

#### PRIG Vortrag [Datensicherung](#page-0-0)

Andreas Bieri **HB9TSS** 

[sehen die aus?](#page-5-0)

### [Backupstrategien](#page-22-0)

[Demo 1](#page-52-0)

[Demo 2](#page-59-0)

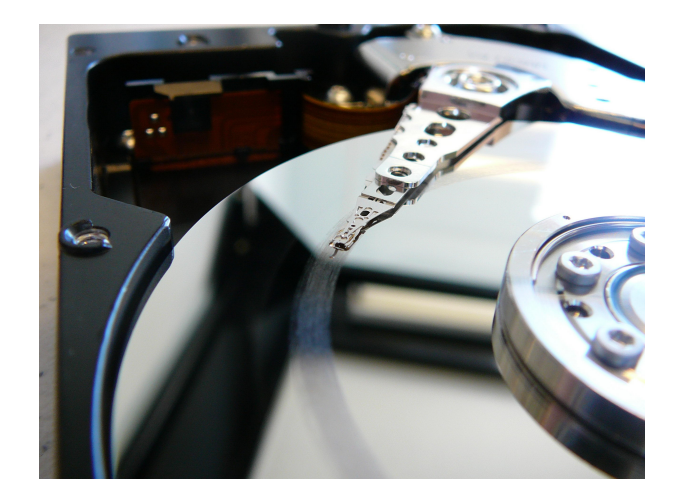

 $\mathcal{A} \left( \square \right) \rightarrow \mathcal{A} \left( \overline{\square} \right) \rightarrow \mathcal{A} \left( \overline{\square} \right) \rightarrow \mathcal{A} \left( \overline{\square} \right) \rightarrow$ 

È

 $290$ 

# ...oder so

#### PRIG Vortrag [Datensicherung](#page-0-0)

Andreas Bieri **HB9TSS** 

[sehen die aus?](#page-5-0)

### [Backupstrategien](#page-22-0)

[Demo 1](#page-52-0)

[Demo 2](#page-59-0)

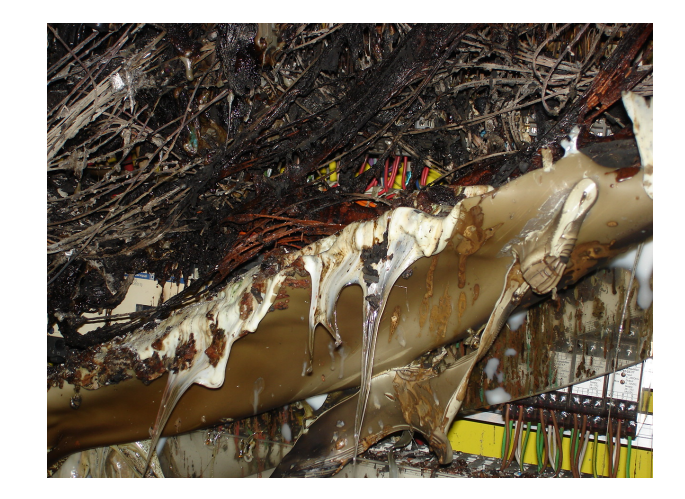

メロメ メ都 メメ きょくきょ

 $290$ 

ă

# Prävention!

#### PRIG Vortrag [Datensicherung](#page-0-0)

Andreas Bieri **HB9TSS** 

[sehen die aus?](#page-5-0)

### [Backupstrategien](#page-22-0)

[Demo 2](#page-59-0)

### am Beispiel Programminstallationen

- · Beschreibung/Testbericht lesen
- **Software zuerst auf Test-PC austesten**
- System-Updates, Virenscanner etc. das übliche
- gesunder Menschenverstand, nicht jeden Mist installieren

**KOD KARD KED KED E VOOR** 

# Prävention!

#### PRIG Vortrag [Datensicherung](#page-0-0)

Andreas Bieri HB9TSS

[sehen die aus?](#page-5-0)

### [Backupstrategien](#page-22-0)

### am Beispiel Programminstallationen

- · Beschreibung/Testbericht lesen
- **Software zuerst auf Test-PC austesten**
- System-Updates, Virenscanner etc. das übliche
- gesunder Menschenverstand, nicht jeden Mist installieren

### Radikalere Ansätze

- **•** Programme in virtueller Umgebung testen (s. VMware Workshop vom Frühling)
- **Programme von USB Stick oder CD starten (sog.** portable Applikation)
- **Online-Dienste verwenden**

# Grundproblem von Backups

#### PRIG Vortrag [Datensicherung](#page-0-0)

Andreas Bieri **HB9TSS** 

[sehen die aus?](#page-5-0)

#### [Backupstrategien](#page-22-0)

[Demo 2](#page-59-0)

## Grundproblem von Backups

- **Datenvolumen** zu gross, Medien zu teuer
- Daten verstreut oder sogar versteckt
- "da geit ids äuä öppis kaputt, auso i ha no nie Daate verlore"

**KOD KARD KED KED E VOOR** 

# Grundproblem von Backups

#### PRIG Vortrag [Datensicherung](#page-0-0)

Andreas Bieri HB9TSS

[sehen die aus?](#page-5-0)

### [Backupstrategien](#page-22-0)

## Grundproblem von Backups

- **Datenvolumen** zu gross, Medien zu teuer
- Daten verstreut oder sogar versteckt
- "da geit ids äuä öppis kaputt, auso i ha no nie Daate verlore"

### Kompromiss suchen

Alles sichern? oder nur das Wichtigste? Wieviel sind mir meine Daten wert?

**KORKA REPARATION ADD** 

**• Bequem** muss es sein!

PRIG Vortrag **[Datensicherung](#page-0-0)** 

Andreas Bieri **HB9TSS** 

[sehen die aus?](#page-5-0)

#### [Backupstrategien](#page-22-0)

## Daten vom Betriebssystem trennen (Benutzerprofil!)

### Man soll nicht...

Man soll...

alle Eier in denselben Korb werfen

PRIG Vortrag [Datensicherung](#page-0-0)

Andreas Bieri HB9TSS

[sehen die aus?](#page-5-0)

#### [Backupstrategien](#page-22-0)

- Daten vom Betriebssystem trennen (Benutzerprofil!)
- Daten nach Wert, Grösse, Veränderlichkeit organisieren

### Man soll nicht...

Man soll...

- alle Eier in denselben Korb werfen
- Mischen: Backup, Primärdaten, Wichtiges, Belangloses

PRIG Vortrag [Datensicherung](#page-0-0)

Andreas Bieri HB9TSS

[sehen die aus?](#page-5-0)

#### [Backupstrategien](#page-22-0)

## Man soll...

- Daten vom Betriebssystem trennen (Benutzerprofil!)
- Daten nach Wert, Grösse, Veränderlichkeit organisieren
- unabhängige Kopien machen (mehrere Medien)

- alle Eier in denselben Korb werfen
- Mischen: Backup, Primärdaten, Wichtiges, Belangloses

PRIG Vortrag [Datensicherung](#page-0-0)

Andreas Bieri **HB9TSS** 

[sehen die aus?](#page-5-0)

#### **[Backupstrategien](#page-22-0)**

### Man soll...

- Daten vom Betriebssystem trennen (Benutzerprofil!)
- Daten nach Wert, Grösse, Veränderlichkeit organisieren
- unabhängige Kopien machen (mehrere Medien)
- mehrere Generationen anlegen, aber veraltete löschen

- alle Eier in denselben Korb werfen
- Mischen: Backup, Primärdaten, Wichtiges, Belangloses
- **.**..geizig sein

PRIG Vortrag [Datensicherung](#page-0-0)

Andreas Bieri **HB9TSS** 

[sehen die aus?](#page-5-0)

### **[Backupstrategien](#page-22-0)**

[\(Software\)?](#page-42-0)

### Man soll...

- Daten vom Betriebssystem trennen (Benutzerprofil!)
- Daten nach Wert, Grösse, Veränderlichkeit organisieren
- unabhängige Kopien machen (mehrere Medien)
- mehrere Generationen anlegen, aber veraltete löschen
- Backups/Restore prüfen, v.a. wenn etwas geändert hat

- alle Eier in denselben Korb werfen
- Mischen: Backup, Primärdaten, Wichtiges, Belangloses
- **.**..geizig sein

PRIG Vortrag [Datensicherung](#page-0-0)

Andreas Bieri **HB9TSS** 

[sehen die aus?](#page-5-0)

### [Backupstrategien](#page-22-0)

[\(Software\)?](#page-42-0)

### Man soll...

- Daten vom Betriebssystem trennen (Benutzerprofil!)
- Daten nach Wert, Grösse, Veränderlichkeit organisieren
- unabhängige Kopien machen (mehrere Medien)
- mehrere Generationen anlegen, aber veraltete löschen
- Backups/Restore prüfen, v.a. wenn etwas geändert hat
- Strategie beibehalten und dokumentieren!

- alle Eier in denselben Korb werfen
- Mischen: Backup, Primärdaten, Wichtiges, Belangloses
- **.**..geizig sein
- ... komplizierte Verfahren austüfteln

# Backup-Plan (Beispiel, 2 externe Festplatten)

#### PRIG Vortrag [Datensicherung](#page-0-0)

Andreas Bieri **HB9TSS** 

[sehen die aus?](#page-5-0)

#### [Backupstrategien](#page-22-0)

[Demo 2](#page-59-0)

### Wöchentlich Woche 1-4

- alle persönlichen, bearbeiteten Daten sichern
- 4 Generationen behalten, erst danach überschreiben

KEL KARIK KEL KEL KARIK KELIK

HDD abwechseln, evtl. zweite ausser Haus

# Backup-Plan (Beispiel, 2 externe Festplatten)

#### PRIG Vortrag [Datensicherung](#page-0-0)

Andreas Bieri **HB9TSS** 

[sehen die aus?](#page-5-0)

### [Backupstrategien](#page-22-0)

[\(Software\)?](#page-42-0)

### Wöchentlich Woche 1-4

- alle persönlichen, bearbeiteten Daten sichern
- 4 Generationen behalten, erst danach überschreiben
- HDD abwechseln, evtl. zweite ausser Haus

### Monatlich Monat 1-6

- Monatsbackup der persönlichen Daten
- zusätzlich ein Abbild des gesamten PCs machen

**KORKA REPARATION ADD** 

- 6 Generationen Monatsbackups
- HDD abwechseln, evtl. zweite ausser Haus

# Backup-Plan (Beispiel)

#### PRIG Vortrag [Datensicherung](#page-0-0)

Andreas Bieri **HB9TSS** 

[sehen die aus?](#page-5-0)

#### [Backupstrategien](#page-22-0)

[Demo 1](#page-52-0)

[Demo 2](#page-59-0)

## Alle 6 Monate

- Halbjahresbackup
- **o** diese Medien extern lagern

**KORK STRATER STRAKES** 

Wiederherstellung prüfen

# Backup-Plan (Beispiel)

#### PRIG Vortrag [Datensicherung](#page-0-0)

Andreas Bieri **HB9TSS** 

[sehen die aus?](#page-5-0)

### [Backupstrategien](#page-22-0)

[Demo 2](#page-59-0)

## Alle 6 Monate

- Halbjahresbackup
- **o** diese Medien extern lagern
- Wiederherstellung prüfen

### Jährlich

- Backup auf neues Medium
- Jahresmedium prüfen und unbedingt extern lagern

**KORK STRATER STRAKES** 

# Backup-Plan (Beispiel)

#### PRIG Vortrag [Datensicherung](#page-0-0)

Andreas Bieri **HB9TSS** 

[sehen die aus?](#page-5-0)

### [Backupstrategien](#page-22-0)

## Alle 6 Monate

- Halbjahresbackup
- **o** diese Medien extern lagern
- Wiederherstellung prüfen

### Jährlich

- **•** Backup auf neues Medium
- Jahresmedium prüfen und unbedingt extern lagern

## Datenmenge (gleichzeitig vorhandene Kopien)

- $\bullet$  Daten: 4 wöchentlich, 6 monatlich, 2 halbjährlich = 12
- $\bullet$  PC Abbild: 6 monatlich, 2 halbjährlich = 8
- 500GB reicht vielleicht noch :-)...

# Zwei Typen von Backup-Methoden

#### PRIG Vortrag [Datensicherung](#page-0-0)

Andreas Bieri **HB9TSS** 

[sehen die aus?](#page-5-0)

#### Womit [\(Software\)?](#page-42-0)

[Demo 2](#page-59-0)

<span id="page-42-0"></span>

### Dateibasierend

- sichern einzelne Dateien nach Belieben
- **Einschluss- und Ausschlusskriterien**
- **·** problematisch bei geöffneten Dateien

KEL KARIK KEL KEL KARIK KELIK

# Zwei Typen von Backup-Methoden

#### PRIG Vortrag [Datensicherung](#page-0-0)

Andreas Bieri **HB9TSS** 

[sehen die aus?](#page-5-0)

#### Womit [\(Software\)?](#page-42-0)

### Dateibasierend

- sichern einzelne Dateien nach Belieben
- **Einschluss- und Ausschlusskriterien**
- **•** problematisch bei geöffneten Dateien

### Abbild-basierend

sichern ganze Festplatten oder Partitionen am Stück

**KORKA REPARATION ADD** 

- auch andere Betriebssyteme (Linux)
- **•** sichern auch versteckte Daten mit
- können besser mit geöffneten Dateien umgehen

# Dateibasierende Backups

#### PRIG Vortrag [Datensicherung](#page-0-0)

Andreas Bieri **HB9TSS** 

[sehen die aus?](#page-5-0)

#### Womit [\(Software\)?](#page-42-0)

[Demo 2](#page-59-0)

### ntbackup von Windows

- immer dabei
- wird unterschätzt, kann z.B. auch geöffnete Dateien, Datenbanken und Systemstatus sichern

**KORK STRATER STRAKES** 

nicht komfortabel zu bedienen

# Dateibasierende Backups

#### PRIG Vortrag [Datensicherung](#page-0-0)

Andreas Bieri **HB9TSS** 

[sehen die aus?](#page-5-0)

#### Womit [\(Software\)?](#page-42-0)

### ntbackup von Windows

- **o** immer dabei
- wird unterschätzt, kann z.B. auch geöffnete Dateien, Datenbanken und Systemstatus sichern
- nicht komfortabel zu bedienen

## Filesync-Programme(Sync Toy, Foldermatch u.a.)

- häufig keine richtige Backup-SW, hilft aber eine identische Kopie anzulegen
- XCOPY/ROBOCOPY: zuverlässiger als der Explorer
- ältere Versionen verwalten (TrackmyFiles)
- SW inklusive bei gewissen NAS-Servern

# ntbackup

### PRIG Vortrag [Datensicherung](#page-0-0)

Andreas Bieri **HB9TSS** 

[sehen die aus?](#page-5-0)

### Womit [\(Software\)?](#page-42-0)

[Demo 1](#page-52-0)

[Demo 2](#page-59-0)

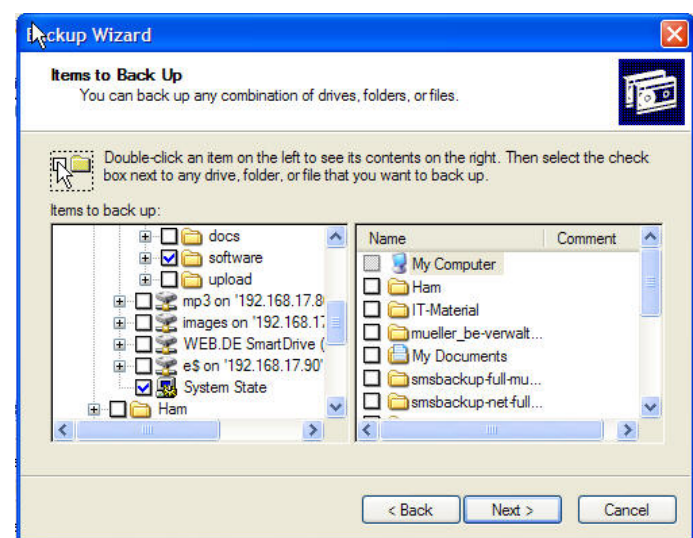

イロト イ部ト イ君ト イ君ト È  $299$ 

# Synology NAS Server

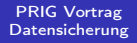

Andreas Bieri **HB9TSS** 

[sehen die aus?](#page-5-0)

#### Womit [\(Software\)?](#page-42-0)

[Demo 2](#page-59-0)

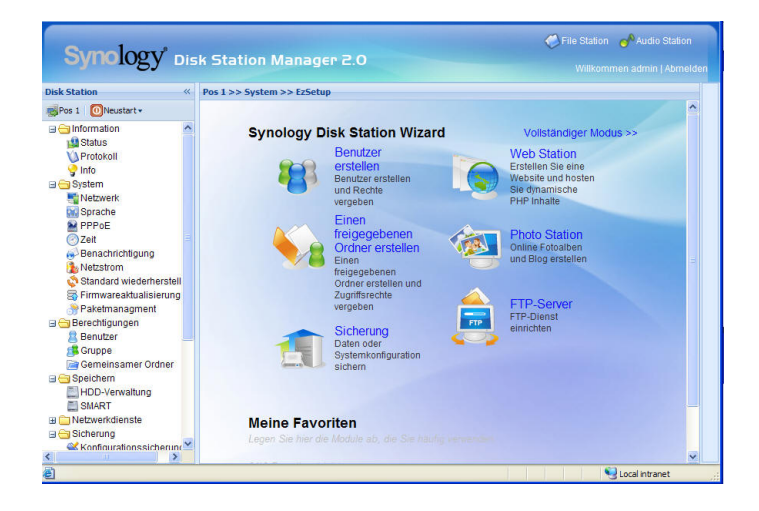

# Abbilder / Images

#### PRIG Vortrag [Datensicherung](#page-0-0)

Andreas Bieri **HB9TSS** 

[sehen die aus?](#page-5-0)

Womit [\(Software\)?](#page-42-0)

[Demo 2](#page-59-0)

### Acronis True Image

- macht effizient Abbilder vom ganzen PC
- speichert auf Harddisk, FTP, Netzwerk, DVD ...

**KOD KARD KED KED E VOOR** 

- auch dateibasierende Backups
- online oder offline Backup (Boot-CD)
- $\bullet$  ca. 80.-

# Abbilder / Images

#### PRIG Vortrag [Datensicherung](#page-0-0)

Andreas Bieri **HB9TSS** 

[sehen die aus?](#page-5-0)

#### Womit [\(Software\)?](#page-42-0)

### Acronis True Image

- macht effizient Abbilder vom ganzen PC
- speichert auf Harddisk, FTP, Netzwerk, DVD ...

**KOD KARD KED KED E VOOR** 

- auch dateibasierende Backups
- online oder offline Backup (Boot-CD)
- $\bullet$  ca. 80.-

### Drive Snapshot

gratis, aber auch eingeschränkter

# Acronis Trueimage Home

#### PRIG Vortrag [Datensicherung](#page-0-0)

Andreas Bieri **HB9TSS** 

[sehen die aus?](#page-5-0)

#### Womit [\(Software\)?](#page-42-0)

[Demo 2](#page-59-0)

PC mit Acronis True Image 11 Home an Bord

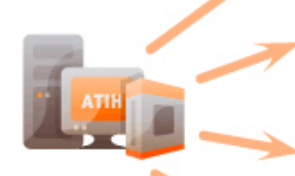

Erstellung exakter Kopien des PCs im Voll-Backup

Backup und Restore von Musik, Fotos und eigenen Daten

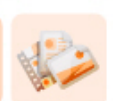

Backup und Restore von F-Mails

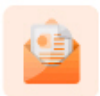

Backup und Restore von Anwendungseinstellungen

**◆ロト→何ト→ ◆ヨト→ →ヨト** 

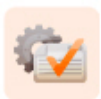

 $299$ 

# Acronis Trueimage Home

#### PRIG Vortrag [Datensicherung](#page-0-0)

Andreas Bieri **HB9TSS** 

[Einleitung](#page-2-0)

[sehen die aus?](#page-5-0)

#### Womit [\(Software\)?](#page-42-0)

[Demo 2](#page-59-0)

[Links](#page-60-0)

#### **Acronis True Image Home 2009**

#### **Funktionen**

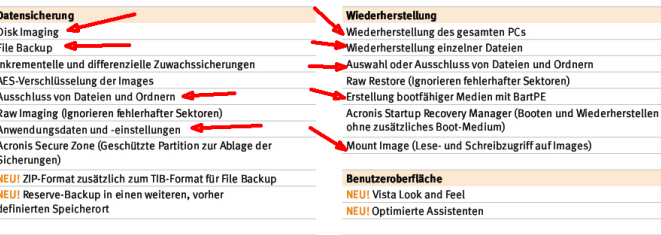

#### Systemschutz

**NEU! One-Click Protection** NEU! Integration in Windows Desktop und Google Desktop Search EXKLUSIV! Try&Decide (Probiermodus) Privacy Tools - Zuverlässige Datenvernichtung und gründliche Systembereinigung Backup-Status auf einen Blick Disk Migration - Partitionen klonen und neue Festplatten einbinden Validierung von Images Ereignisprotokoll (Log)

#### **Weitere Funktionen**

**NEU!** Automatisches Backup auf externe Festplatte

NEU! Einfache Image-Verwaltung - Auswahl des Images und der gewünschten Aktion

NEU! Backup-Konsolidierung (manuell/automatisch)

Stiller Modus (Ignorieren von Fehlern; es werden keine Benachrichtigungen angezeigt)

Benachrichtigungen per E-Mail und Windows Popup

NEU! Ablage an verschiedenen Orten (Inkrementelle und differenzielle Sicherungen müssen nicht bei der Vollsicherung liegen)

Durchsuchen aller Sicherungen nach Dateinamen sowie Inhalten Taskplaner - Zeit- oder ereignisbasierte Sicherung

# Demo ntbackup & Acronis

#### PRIG Vortrag [Datensicherung](#page-0-0)

Andreas Bieri **HB9TSS** 

[sehen die aus?](#page-5-0)

### [Demo 1](#page-52-0)

<span id="page-52-0"></span>

## Demo ntbackup

- **o** Start Wizard
- **•** System State sichern

## Demo Acronis

**o** Notfallmedium erstellen

**KORK STRATER STRAKES** 

- Image erstellen
- **•** Image anschauen

# Nicht zu empfehlen

#### PRIG Vortrag [Datensicherung](#page-0-0)

Andreas Bieri **HB9TSS** 

[sehen die aus?](#page-5-0)

Womit [\(Hardware\)?](#page-53-0)

[Demo 2](#page-59-0)

<span id="page-53-0"></span>

## Auf dem gleichen PC

- kein Schutz gegen Bedienungsfehler, SW-Fehler, Diebstahl
- kein Schutz gegen Wassser, Brand, Schläge etc.
- Zuwenig Platz für genügend viele Generationen

**KOD KARD KED KED E VOOR** 

# Nicht zu empfehlen

#### PRIG Vortrag [Datensicherung](#page-0-0)

Andreas Bieri **HB9TSS** 

[sehen die aus?](#page-5-0)

Womit [\(Hardware\)?](#page-53-0)

## Auf dem gleichen PC

- kein Schutz gegen Bedienungsfehler, SW-Fehler, Diebstahl
- kein Schutz gegen Wassser, Brand, Schläge etc.
- Zuwenig Platz für genügend viele Generationen

### Wechselmedien

CDRW sind heikel, Multisession und DLA ebenso

KEL KARIK KEL KEL KARIK

- USB Stick (Schreibschutz?)
- alles auf dieselbe USB-Platte
- akzeptabel sind Wechselplatten (->Schrank)

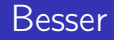

#### PRIG Vortrag [Datensicherung](#page-0-0)

Andreas Bieri HB9TSS

[sehen die aus?](#page-5-0)

Womit [\(Hardware\)?](#page-53-0)

[Demo 2](#page-59-0)

### externe Platten

- Wechselplatten oder USB (2x320GB für 250.-)
- SAN/NAS Systeme (Synology, 500GB ab 310.-)

**KOD KARD KED KED E VOOR** 

CD/DVD für eigene Dokumente

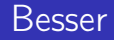

#### PRIG Vortrag [Datensicherung](#page-0-0)

Andreas Bieri **HB9TSS** 

[sehen die aus?](#page-5-0)

Womit [\(Hardware\)?](#page-53-0)

### externe Platten

- Wechselplatten oder USB (2x320GB für 250.-)
- SAN/NAS Systeme (Synology, 500GB ab 310.-)
- CD/DVD für eigene Dokumente

### oder noch radikaler

• Speicherplatz im Internet (Beispiel: Wuala)

**KOD KARD KED KED E VOOR** 

**•** spezialisierter Backupdienst

# Wo?

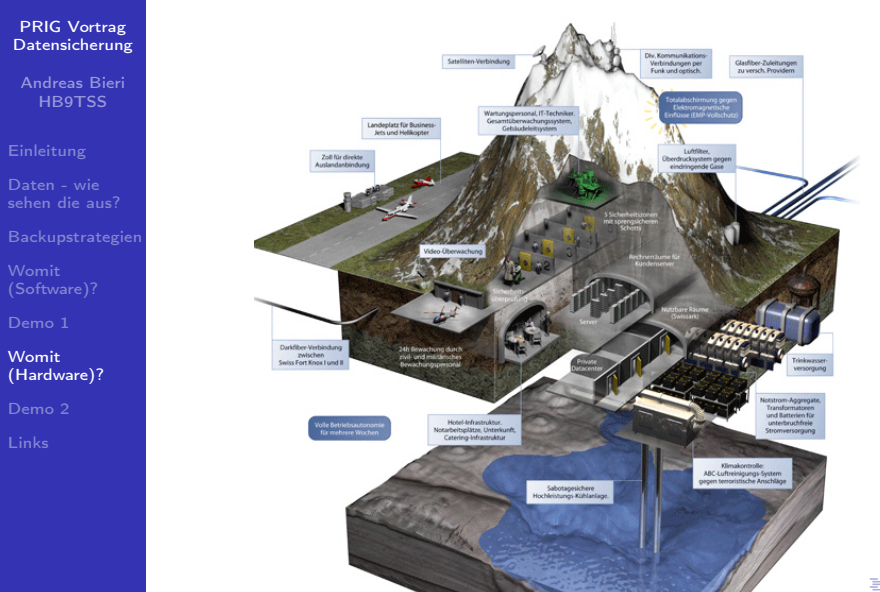

 $290$ 

# WUALA

#### PRIG Vortrag **[Datensicherung](#page-0-0)**

#### Andreas Bieri **HB9TSS**

[sehen die aus?](#page-5-0)

[Demo 1](#page-52-0)

#### Womit [\(Hardware\)?](#page-53-0)

[Demo 2](#page-59-0)

#### **Wieso Wuala?**

Online-Speicher sind stark im Kommen und ersetzen zunehmend bestehende Lösungen wie externe Festplatten. USB-Flash-Karten und lästige Email-Anhänge. Wieso? Weil sie das Leben leichter machen.

Speichern Sie Ihre Dateien und Backups einfach und sicher online. Einmal hochgeladen, können Sie darauf jederzeit von überall her zugreifen. So sind Ihre Dateien auch sicher, falls Ihr Computer mal abstürzt. Ausserdem können Sie ganz leicht ausgewählte Dateien mit Freunden. Kollegen und Familienmitgliedern teilen.

Keine Flash-Karten und lästigen Email-Anhänge mehr, und keine Angst mehr vor einem Computerabsturz, Ihre Dateien sind online - sicher. verschlüsselt und zuverlässig gespeichert und jederzeit verfügbar.

#### **Wieso gerade Wuala?**

Die Nachfrage nach Online-Speicher blieb nicht unbemerkt: eine Internetsuche nach 'online storage' liefert Dutzende Resultate. Also wieso sollte genau Wuala die richtige Lösung sein? Wuala ist in mehrfacher Hinsicht einzigartig und wir glauben, dass es die beste Anwendung für eine Vielzahl von Aufgaben darstellt. Neben einer breiten Palette von Funktionen gibt es drei Kernbereiche, in denen Wuala aus der Masse heraus sticht:

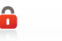

1. Sicherheit und Datenschutz

Wuala ist sicher und schützt Ihre Daten: im-Gegensatz zu vielen anderen Diensten werden bei Wuala alle Dateien auf IHREM Computer verschlüsselt, bevor sie hochgeladen werden.

2. Internet und Desktop verbinden Wuala ist weder eine Webseite noch eine klassische Desktopanwendung sondern verbindet beides und kombiniert dabei das Beste aus beiden Welten.

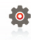

**3. Effiziente Technologie** Wuala basiert auf einer neuartigen. Technologie, die Kosten spart. Nur so können wir Ihnen so viele kostenlose Funktionen bieten.

**KORK (FRAGE) KERK EL POLO** 

 $\mathbb{Q}$ 

# Demo Wuala

#### PRIG Vortrag [Datensicherung](#page-0-0)

Andreas Bieri HB9TSS

[sehen die aus?](#page-5-0)

[Demo 1](#page-52-0)

[Demo 2](#page-59-0)

<span id="page-59-0"></span>

### Demo Wuala

- **•** Prinzip
- Anmelden
- Datei hochladen
- **Dateien austauschen**

K ロ ▶ K 레 ▶ K 레 ▶ K 레 ≯ K 게 회 게 이 및 사 이 의 O

# Weiterführendes

**Referenzen** 

#### PRIG Vortrag [Datensicherung](#page-0-0)

Andreas Bieri **HB9TSS** 

- [sehen die aus?](#page-5-0)
- 
- 
- [Demo 1](#page-52-0)
- 
- [Demo 2](#page-59-0)
- <span id="page-60-0"></span>[Links](#page-60-0)
- Wikipedia http://de.wikibooks.org/wiki/Datensicherung
- Acronis http://www.acronis.de
- ntbackup in XP:
	- http://support.microsoft.com/kb/q308422/
- Robocopy
	- http://www.wintotal.de/Artikel/robocopy/robocopy.php

**KORKA REPARATION ADD** 

- Wuala http://www.wua.la/
- Artikel in ct:2008/20,16,3;2007/8;2003/26